## Active Scenario: Storm Sewer Design

## Conduit FlexTable: Storm Sewer Design Report

## Example Storm Sewer.stsw

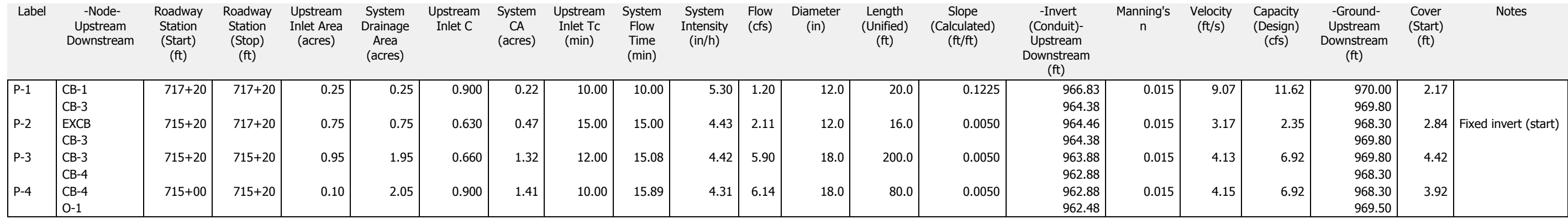